# **Esercizi di programmazione Assembler**

**Giovanni Stea**

## **a.a. 2023/24**

**Ultima modifica: 04/10/2023**

#### Sommario

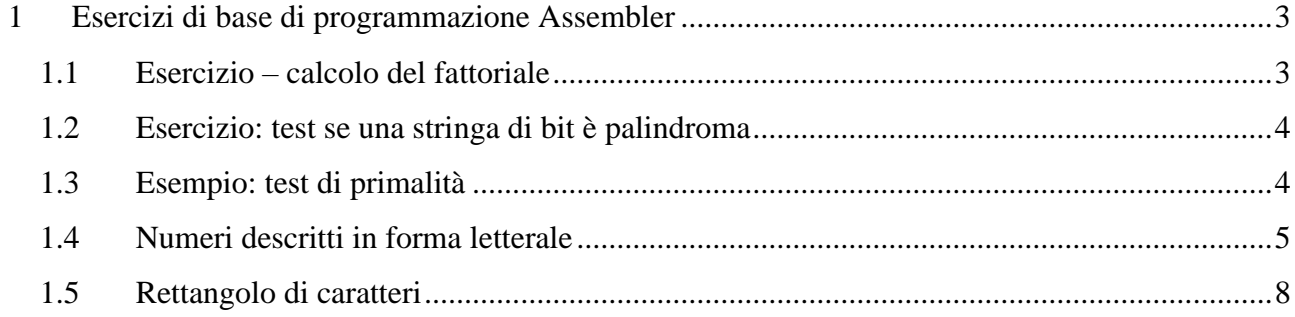

### <span id="page-2-0"></span>**1 Esercizi di base di programmazione Assembler**

#### <span id="page-2-1"></span>*1.1 Esercizio – calcolo del fattoriale*

Si scriva un programma che calcola il fattoriale di un numero naturale (da 0 a 9) contenuto nella variabile dato, di tipo byte. Il risultato deve essere inserito in una variabile risultato, di dimensione opportuna. Si controlli che dato non ecceda 9. Prestare attenzione al dimensionamento della moltiplicazione.

```
.GLOBAL main
.DATA
numero: .BYTE 9
risultato: .LONG 1
.TEXT
main: NOP
           MOV $0, %ECX
           MOV $1, %EAX
           MOV numero, %CL
           CMP $9, %CL
           JA fine
           CMP $1, %CL
           JBE fine
ciclo_f: MUL %ECX
           DEC %CL # anche LOOP ciclo f
           JNZ ciclo_f
fine: MOV %EAX, risultato
           RET
```
Commento: devo fare una moltiplicazione, e quindi devo dimensionare il numero di bit. La moltiplicazione più grande che devo fare ha un operando a 32 bit (9!/2 sta su 32 bit). Quindi conviene stare su moltiplicazioni a 32 bit. Avrei potuto fare il ciclo diversamente, cominciando da 2 e andando verso l'alto. In tal modo, l'ultima moltiplicazione (8! \* 9) ha operandi a 16 bit. Però avrei avuto il risultato in DX\_AX, che è leggermente più scomodo da gestire (avrei dovuto spendere più tempo a riportarlo in memoria). Per portare in un registro a 32 bit un risultato che sta su due registri (ad esempio, DX\_AX), posso fare così:

```
PUSH %DX
PUSH %AX
POP %EAX
```
#### <span id="page-3-0"></span>*1.2 Esercizio: test se una stringa di bit è palindroma*

Scrivere un programma che si comporta come segue:

1. prende in ingresso un numero a 16 bit, contenuto in memoria nella variabile "numero".

2. controlla se "numero" è o meno una stringa di 16 bit palindroma (cioé se la sequenza di 16 bit letta da sx a dx è uguale alla sequenza letta da dx a sx).

3. Se X è (non è) palindromo, il programma inserisce 1 (0) nella variabile a 8 bit "palindromo", che si trova in memoria

```
.GLOBAL main
.DATA
numero: . WORD 0xF18F
palindromo: .BYTE 1 # scommetto sul risultato positivo.
.TEXT
main: NOP
           MOV numero, %AX
           MOV $8, %CL
           MOV $0, %BL
ciclo: RCL %AH # metto i bit di AH in BL in ordine inverso 
           RCR %BL # usando il carry come appoggio
           DEC %CL # anche LOOP ciclo
           JNZ ciclo # (purché inizializzi %ECX invece di %CL)
           CMP %AL, %BL 
           JE termina
           MOVB $0, palindromo
termina: RET
```
#### <span id="page-3-1"></span>*1.3 Esempio: test di primalità*

Scrivere un programma che si comporta come segue:

1. prende in ingresso un numero a 16 bit, contenuto in memoria nella variabile numero.

2. controlla se numero è o meno un numero primo. Se lo è, mette in primo il numero 1. Altrimenti mette in primo il numero 0.

```
.GLOBAL main
.DATA
numero: .WORD 39971
primo: .BYTE 1
.TEXT
main: NOP
          MOV numero, %AX
          CMP $2, $AXJBE termina
```
# AX contiene il numero N su 16 bit. BX contiene il divisore. BX va # inizializzato a 2 e portato, al piu', fino a N-1.

MOV \$2,%BX ciclo: MOV \$0,%DX #[DX,AX] contiene il numero N su 32 bit PUSH %AX # salvo AX viene sporcato dalla divisione DIV %BX POP %AX # si ripristina AX CMP \$0,%DX # DX contiene il resto della divisione JE nonprimo # il numero ha un divisore INC %BX CMP %AX,%BX JAE termina # Una finezza: visto che il numero da dividere sta su 16 bit, se non

# è primo ha un divisore che sta su 8 bit (teorema di Gauss). # Quindi, quando BH è diverso da 0, posso terminare il ciclo.

CMP \$0, %BH JNE termina JMP ciclo nonprimo: MOVB \$0,primo termina: RET

#### <span id="page-4-0"></span>*1.4 Numeri descritti in forma letterale*

```
# Scrivere un programma che si comporta come segue:
# 1. emette ? e legge con eco da tastiera, facendo gli opportuni controlli,
# le codifiche ASCII di due cifre di un numero naturale in base dieci;
# 2. se il numero è compreso fra 0 e 19:
# a. stampa su una nuova riga il nome del numero;
# b. torna al punto 1;
# 3. altrimenti, se il numero è maggiore di 19, termina.
#
# Esempio:
#13
#tredici
\pm \cap#7#214
```
Se dovessi fare questa cosa in C++ scriverei un programma di 3 righe come segue

```
void main () {
char* stringhe[20]={"uno"; "due"; ...; "diciannove"; };
unsigned int i=0;
while (1) {
\sin \gg i;
if (i<20) cout << stringhe[i] << \ln;
else break;
}
}
```
In cui ho una struttura **vettore a puntatori stringa** che mi consente di stabilire una corrispondenza tra un numero intero ed una serie di stringhe in memoria. In **Assembler** questa struttura dati me la devo fare a mano.

Visto che il programma richiede di **stampare** una stringa sullo schermo, vado a vedere cosa c'è tra i sottoprogrammi di utilità che possa fare al caso mio. Trovo **outline**, che stampa un certo numero di byte finché non trova un ritorno carrello (0DH). Questo è l'**unico** sottoprogramma che stampa un numero variabile di caratteri, che è quello che serve a me. Quindi è questo quello che devo usare. Vorrà dire che, nella parte dati, metterò tante stringhe di **byte** terminate da un byte 0DH.

```
str00: .ASCII "zero\n\r"
 […]
str19: .ASCII "diciannove\n\r"
```
A questo punto ci sono le stringhe in memoria, ma **non ho i puntatori**. Devo creare un **vettore di puntatori**. Il tipo **vettore** esiste in Assembler (basta definire variabili a più componenti). Il puntatore sarà l'**indirizzo (4 byte!)** della prima locazione di ciascuna stringa.

vett nomi: .LONG str00,str01,str02,str03,str04,str05,str06,str07,str08,str09 .LONG str10,str11,str12,str13,str14,str15,str16,str17,str18,str19

In questo modo, per riferire la stringa di indice *i,* con *i*=0,…, 19, scriverò istruzioni del tipo: MOV vett\_nomi(%ESI), %EAX

Avendo avuto cura di preparare SI in accordo alla seguente regola:

- se *i*=0, allora ESI=0
- se  $i=1$ , allora ESI $=4$
- se *i*=2, allora ESI=8
- se  $i=3$ , allora ESI=12

Quindi, SI dovrà contenere **il quadruplo del numero** *i* **che l'utente avrà digitato**, in quanto un long sono **quattro** byte e nell'indirizzamento con registro puntatore non si tiene conto del **tipo** della variabile, e quindi dovrò fare una delle due cose:

- sommare 4 ad ESI ogni volta che cambio elemento del vettore
- usare un fattore di scala pari a 4 per moltiplicare ESI

Scelgo la seconda, che è più leggibile.

Una volta che uno ha a disposizione la struttura dati sopra scritta, il resto del codice è relativamente semplice. Procediamo per punti:

1) devo leggere un numero di 2 cifre decimali da tastiera con eco. Ho un sottoprogramma che lo fa (indecimal\_byte), che mi mette il numero in AL.

2) Posso controllare se è compreso tra 0 e 19, nel qual caso chiamerò la **outline** avendo cura di preparare come parametro di ingresso al sottoprogramma l'offset della stringa giusta, preparato secondo le regole viste sopra.

Andiamo al codice.

```
.GLOBAL main
.DATA
# stringhe dei nomi dei numeri
str00: .ASCII "zero\n\r"
str01: .ASCII "uno\n\r"
str02: .ASCII "due\n\r"
str03: .ASCII "tre\n\r"
str04: .ASCII "quattro\n\r"
str05: .ASCII "cinque\n\r"
str06: .ASCII "sei\n\r"
str07: .ASCII "sette\n\r"
str08: .ASCII "otto\n\r"
str09: .ASCII "nove\n\r"
str10: .ASCII "dieci\n\r"
str11: .ASCII "undici\n\r"
str12: .ASCII "dodici\n\r"
str13: .ASCII "tredici\n\r"
str14: .ASCII "quattordici\n\r"
str15: .ASCII "quindici\n\r"
str16: .ASCII "sedici\n\r"
str17: .ASCII "diciassette\n\r"
str18: .ASCII "diciotto\n\r"
str19: .ASCII "diciannove\n\r"
# vettore contenente gli offset delle stringhe dei nomi
vett nomi: .LONG str00,str01,str02,str03,str04,str05,str06,str07,str08,str09
             .LONG str10,str11,str12,str13,str14,str15,str16,str17,str18,str19
.TEXT
main: NOP
inizio: MOV $'?',%AL
          CALL outchar
          CALL indecimal_byte
# verifico condizione di terminazione
          CMP $19,%AL
          JA fine
# immetto in EBX l'indirizzo della stringa con il nome del numero
          AND $0x000000FF,%EAX
         MOV %EAX, %ESI
         MOV vett nomi (, %ESI, 4), %EBX
          MOV $80, %CX
# stampo il nome
          CALL newline
          CALL outline
          JMP inizio
fine: RET
.INCLUDE "./files/utility.s"
```
#### <span id="page-7-0"></span>*1.5 Rettangolo di caratteri*

```
#Scrivere un programma che si comporta come segue:
#
#1. legge da tastiera, EFFETTUANDO GLI OPPORTUNI CONTROLLI, la codifica ASCII di 
# una cifra in base dodici (0123456789AB), sia N il numero naturale 
# corrispondente;
#2. se N è uguale a zero, termina; altrimenti
#3. legge da tastiera la codifica ASCII di una lettera vocale minuscola;
#4. disegna un rettangolo pieno di larghezza 2*N caratteri ed altezza N 
# caratteri, utilizzando la vocale letta in precedenza, quindi torna al 
# punto 1.
#
#Esempio:
#A
#e#eeeeeeeeeeeeeeeeeeee
#eeeeeeeeeeeeeeeeeeee
#eeeeeeeeeeeeeeeeeeee
#eeeeeeeeeeeeeeeeeeee
#eeeeeeeeeeeeeeeeeeee
#eeeeeeeeeeeeeeeeeeee
#eeeeeeeeeeeeeeeeeeee
#eeeeeeeeeeeeeeeeeeee
#eeeeeeeeeeeeeeeeeeee
#eeeeeeeeeeeeeeeeeeee
.GLOBAL main
.TEXT
#Sottoprogramma in_12
#accetta un carattere corrispondente ad una cifra in base 12
#IN: nessun parametro
#OUT: mette in AL il numero in base 12
in 12: CALL inchar
        CMP $'0',%AL
        JB in_12
       CMP $'B', $AL JA in_12
       CMP $'9', $AL JBE stampa
        CMP $'A',%AL
        JB in_12
stampa: CALL outchar
        CMP $'9',%AL
        JA lettera
        SUB $0x30,%AL
        RET
lettera: SUB $0x37, %AL
        RET
#Sottoprogramma inVocale_eco
#accetta un carattere da tastiera, e se è una vocale lo stampa
#%AL: parametro di uscita
inVocale_eco: 
        CALL inchar
       CMP $'a',\$AL JE dopo
        CMP $'e',%AL
```
 JE dopo CMP  $\sin$ ,  $\sin$  JE dopo CMP \$'o',%AL JE dopo CMP \$'u',%AL JNE inVocale\_eco dopo: CALL outchar RET #programma principale main: NOP start: CALL in\_12 CALL newline CMP \$0,%AL<br>JZ stop JZ stop<br>MOV %AL. %AL, %DL CALL inVocale eco CALL newline #Doppio ciclo per stampare il rettangolo **MOVE** \$DL, \$BL rig: MOV %DL,%CL SHL %CL #moltiplicazione per due<br>CALL outchar col: CALL outchar DEC %CL JNZ col CALL newline DEC %BL JNZ rig JMP start stop: CALL pause RET

.INCLUDE "./files/utility.s"